## SAP ABAP table DB4 CLUSTER {iSeries: Temporary Statistics Data}

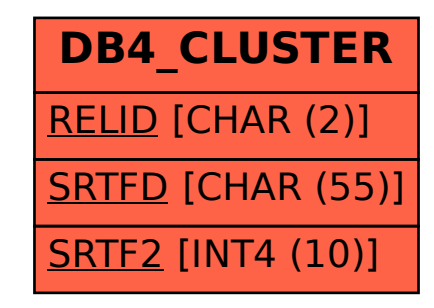